Муниципальное общеобразовательное учреждение «Петъяльская средняя общеобразовательная школа»

**SPASOBATER** Утверждаю: Рассмотрено: Согласовано: Директор школы Зам. Директора по УВР<br>//С.А.Чикаев на заседании ШМО С.А.Чикаева естественно-математического «Петь  $_{\rm cour}$  $\frac{1}{\alpha + \pi}$  coursed  $\alpha$  2021 r /В.А.Семенов/ цикла Протокол № 9 от 9. св. 2021 Лриказ № 1 от Руководитель ШМО Oh I Amauriela 1.11

#### РАБОЧАЯ ПРОГРАММА учебного курса «Знакомство с компьютером» для учащихся 7-9 специального (коррекционного) класса VII-VIII вида.

Рабочую программу составил: Учитель информатики и ИКТ первой категории Чикаев О.В.

2021 год.

#### **1. Пояснительная записка**

Современный период общественного развития характеризуется новыми требованиями к общеобразовательной школе, предполагающими ориентацию образования не только на усвоение обучающимся определенной суммы знаний, но и на развитие его личности, его познавательных и созидательных способностей. В условиях информатизации и массовой коммуникации современного общества особую значимость приобретает подготовка подрастающего поколения в области информатики и ИКТ.

Информатика — одна из фундаментальных отраслей научного знания, формирующая системно - информационный подход к анализу окружающего мира, изучающая информационные процессы, методы и средства получения, преобразования, передачи, хранения и использования информации стремительно развивающаяся и постоянно расширяющаяся область практической деятельности человека, связанная с использованием информационных технологий.

Рабочая программа по информатике для обучающихся 7-9 специального (коррекционного) класса VII вида разработана на основе следующих документов:

- Федерального компонента стандарта основного общего образования по информатике (базовый уровень) 2004 г.
- Авторской программыБосовой Л.Л. «Программа курса информатики и ИКТ для 7-9 классов средней общеобразовательной школы» изданной в сборнике «Программы для общеобразовательных учреждений: Информатика. 2-11 классы / Составитель М.Н. Бородин. – 6-е изд. – М.: БИНОМ. Лаборатория знаний, 2009».

Федеральный компонент государственного стандарта общего образования не предусматривает изучение «Информатики и ИКТ» в 7-9 классах. Но за счет компонента образовательного учреждения можно изучать этот предмет, как в начальных, так и в 7-9 классах. Это позволяет реализовать непрерывный курс информатики.

В связи с тем, что школа работает по региональному базисному учебному плану (коррекционных) учреждений, специальных (коррекционных) классов VIII вида, на предмет «Информатика» для учащихся 7-9 классах отводится 1 час в неделю. Рабочая программа рассчитана на 34 часа. Из расчета 1 ч в неделю, согласно учебному плану и годовому календарному учебному графику.

Рабочая программа конкретизирует содержание блоков образовательного стандарта, дает распределение учебных часов по крупным разделам курса и последовательность их изучения.

Приоритетной задачей курса информатики является освоение информационной технологии решения типовых задач с использованием типовых программных средств.

Основная цель обучения детей в специальном (коррекционном) классе VIII вида – успешная социальная адаптация выпускников с последующей интеграцией в современном обществе.

*Изучение информатики для учащихся 7-9 классов направлено на достижение следующих целей:*

- формирование общеучебных умений и навыков на основе средств и методов информатики и ИКТ, в том числе овладение умениями работать с различными видами информации, самостоятельно планировать и осуществлять индивидуальную и коллективную информационную деятельность, представлять и оценивать ее результаты;
- пропедевтическое изучение понятий основного курса школьной информатики, обеспечивающее целенаправленное формирование общеучебных понятий, таких как «объект», «система», «модель», «алгоритм» и др.;
- усиление культурологической составляющей школьного образования;
- воспитание ответственного и избирательного отношения к информации; развитие познавательных, интеллектуальных и творческих способностей учащихся.

#### *Указанные цели реализуются через следующие задачи:*

- показать учащимся роль информации и информационных процессов в их жизни и в окружающем мире;
- организовать работу в виртуальных лабораториях, направленную на овладение первичными навыками исследовательской деятельности, получение опыта принятия решений и управления объектами с помощью составленных для них алгоритмов;
- организовать компьютерный практикум, ориентированный на: формирование умений использования средств информационных и коммуникационных технологий для сбора, хранения, преобразования и передачи различных видов информации (работа с текстом и графикой в среде соответствующих редакторов); овладение способами и методами освоения новых инструментальных средств; формирование умений и навыков самостоятельной работы; стремление использовать полученные знания в процессе обучения другим предметам и в жизни;
- создать условия для овладения основами продуктивного взаимодействия и сотрудничества со сверстниками и взрослыми: умения правильно, четко и однозначно формулировать мысль в понятной собеседнику форме; умения выступать перед аудиторией, представляя ей результаты своей работы с помощью средств ИКТ.

Выбор учебников и пособий осуществлен в соответствии с приказом Министерства образования и науки РФ от 24.12.2010 г. № 2080 «Об утверждении федеральных перечней учебников, рекомендованных (допущенных) к использованию в образовательном процессе в образовательных учреждениях, реализующих образовательные программы общего образования и имеющих государственную аккредитацию, на 2016/2017 учебный год»:

Задача современной школы — обеспечить вхождение учащихся в информационное общество, научить каждого школьника пользоваться новыми массовыми ИКТ (текстовый редактор, графический редактор, электронные таблицы, электронная почта и др.).

#### **Формы организации образовательного процесса**

Единицей учебного процесса является урок. При планировании уроков предусмотрены:

- индивидуальные формы организации образовательного процесса;
- групповые формы организации образовательного процесса;
- индивидуально-групповые формы организации образовательного процесса;
- фронтальные формы организации образовательного процесса;
- практикумы.

#### **Механизмы формирования ключевых компетенций обучающихся:**

- Информационная компетенция
	- задание с выбором;
	- работа с различными формами информации: слово, схема, рисунок;
	- перевод информации из графической, символьной формы в словесную и наоборот.
- Ценностно-смысловая компетенция
	- самооценка своей работы на основе критерий, указанных учителем;
	- работа в парах, с указанием лидера;
- Учебно-познавательная компетенция. - работа с памятками, алгоритмами;
- Коммуникативная компетенция
	- все формы учебного диалога;
		- работа в группах

В рабочую программу включены следующие **разделы**:

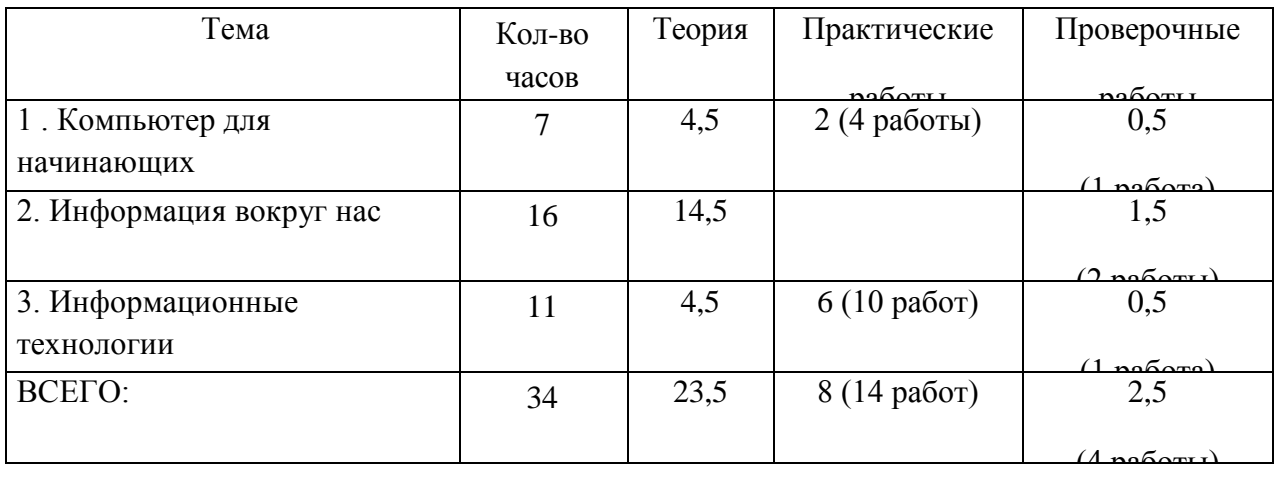

К концу младшего школьного возраста возникает интерес к определенным предметам, главным образом таким, которые дают знания и новых фактах, событиях (история, география, естествознание). В жизни детей этого возраста большое место продолжает занимать игра. Кроме того, у обучающиеся с задержкой психического развития наблюдается несформированность познавательной деятельности, связанная со слабостью памяти, внимания, мышления, подвижностью психических процессов, отсутствие мотивации и т.д.

Эти особенности учтены при составлении тематического планирования уроков: определена наглядность и цифровые образовательные ресурсы, разработана система коррекционно – развивающей работы.

**Формы текущего контроля знаний, умений, навыков; промежуточной и итоговой аттестации учащихся:**

- *текущий контроль* осуществляется с помощью практических работ (компьютерного практикума).
- *тематический* контроль осуществляется по завершении крупного блока (темы) в форме интерактивного тестирования, теста по опросному листу или компьютерного тестирования.

 *итоговый* контроль осуществляется по завершении учебного материала за год в форме интерактивного тестирования, теста по опросному листу или компьютерного тестирования, творческой работы.

### **Виды контроля:**

- наблюдение;
- беседа;
- фронтальный опрос;
- индивидуальный опрос;
- проверочная работа по теоретическому материалу в конце изучения каждой темы;
- практическая работа.

### **Тематические и итоговые контрольные работы:**

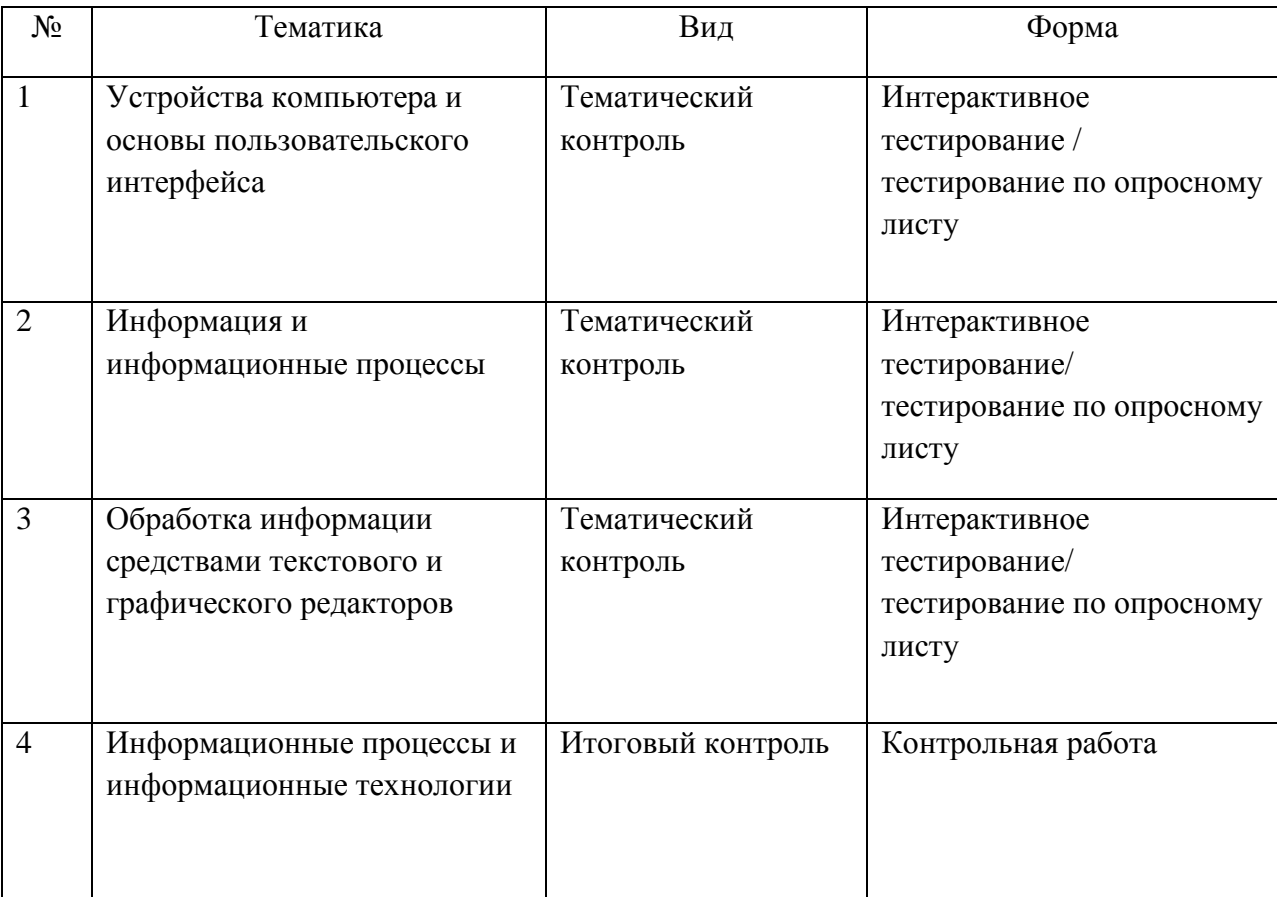

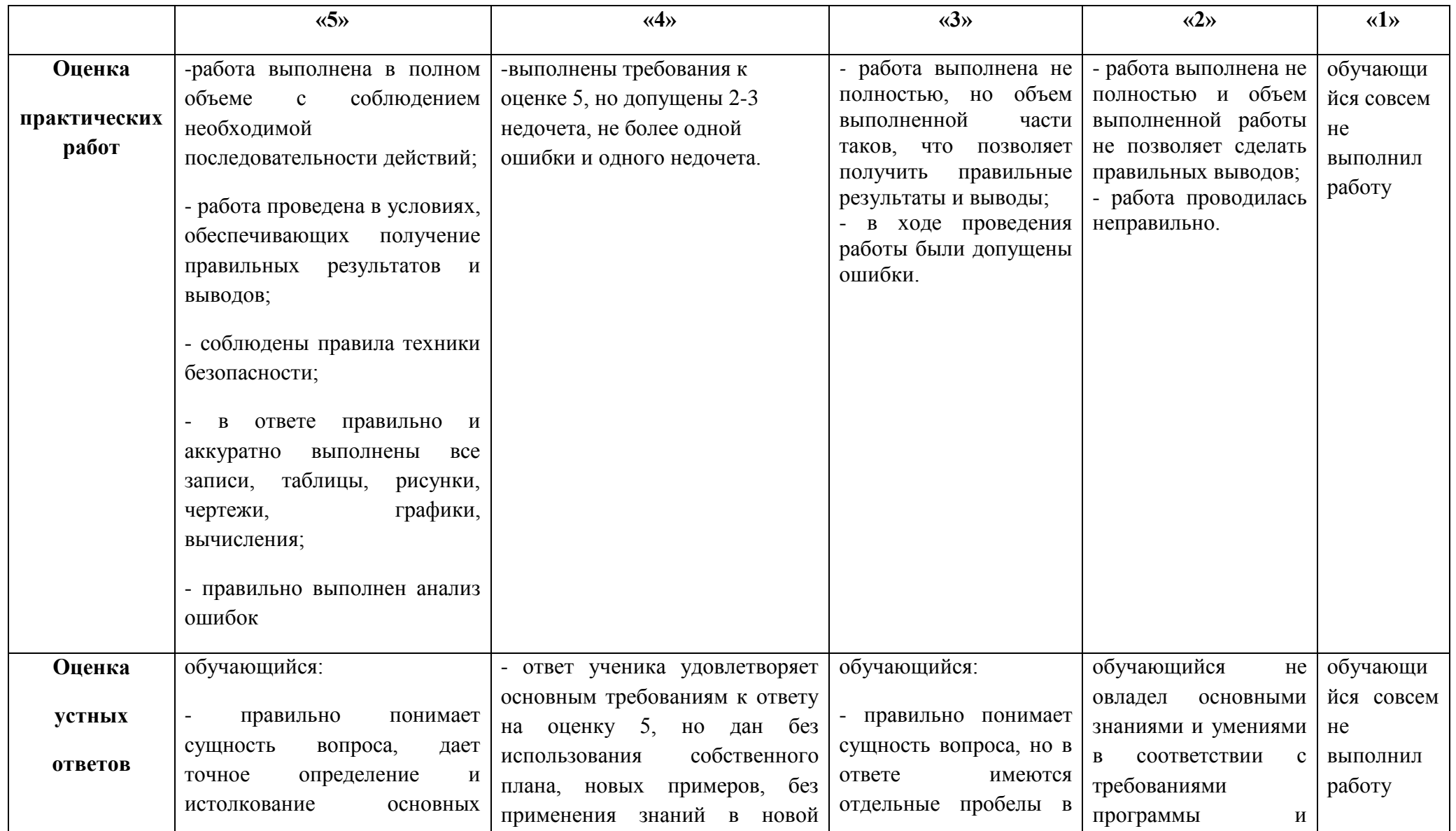

# **Нормы оценки знаний, умений и навыков по информатике**

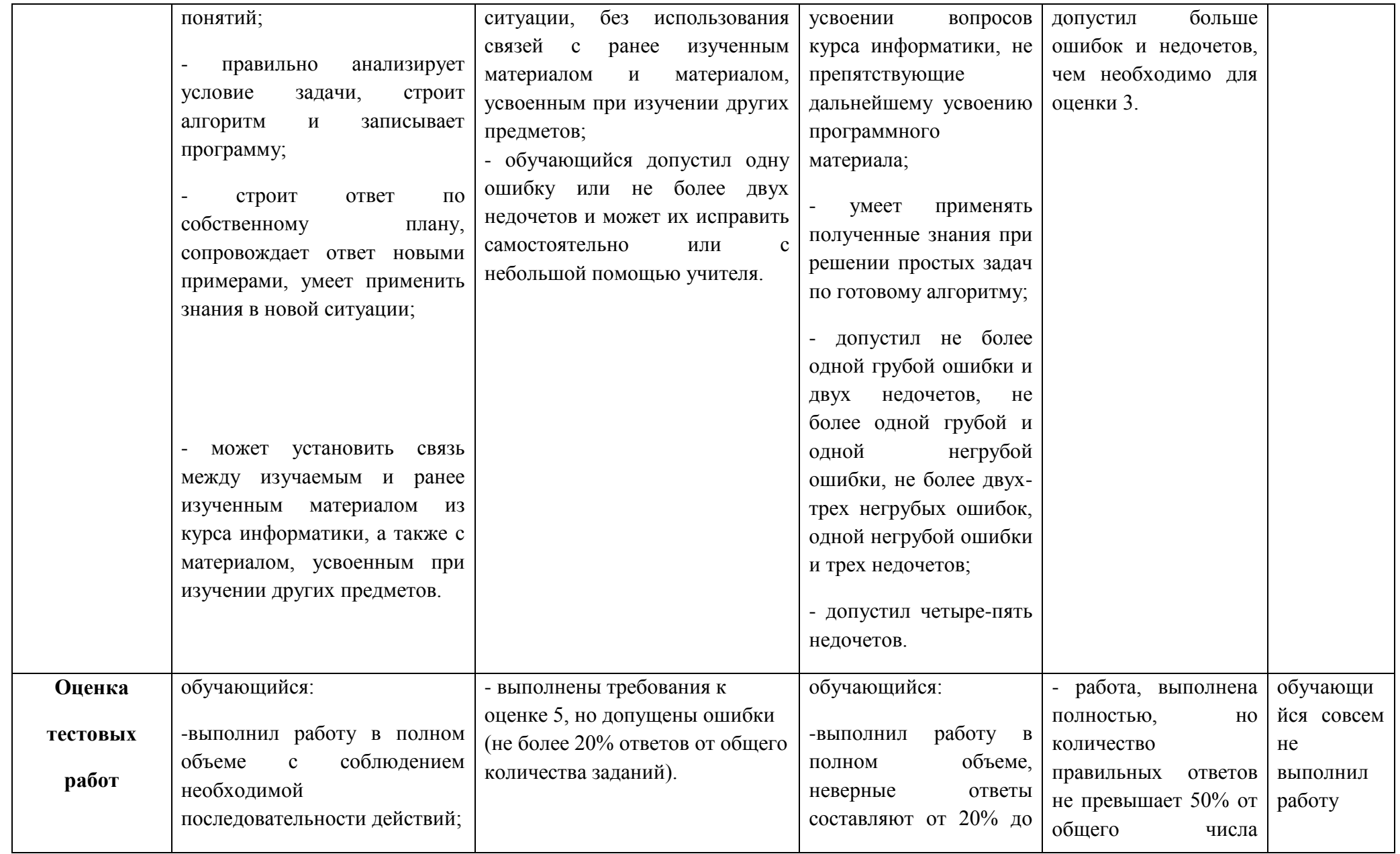

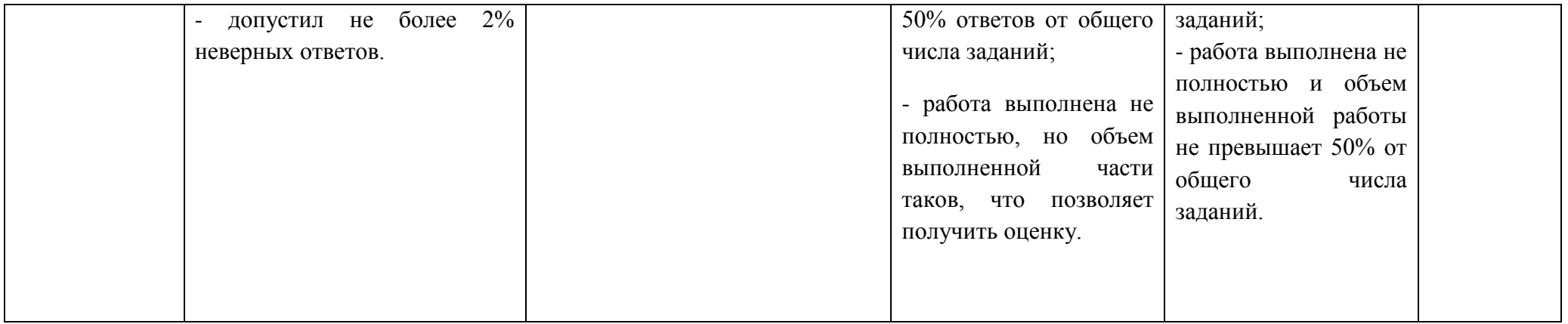

### **Перечень ошибок**

### Грубые ошибки

1. Незнание определений основных понятий, правил, основных положений теории, приёмов составления алгоритмов.

2. Неумение выделять в ответе главное.

3. Неумение применять знания для решения задач и объяснения блок-схем алгоритмов, неправильно сформулированные вопросы задачи или неверное объяснение хода её решения, незнание приёмов решения задач, аналогичных ранее решённых в классе; ошибки, показывающие неправильное понимание условия задачи или неправильное истолкование решения, не верное применение операторов в программах, их незнание.

- 4. Неумение читать программы, алгоритмы, блок-схемы.
- 5. Неумение подготовить к работе ЭВМ, запустить программу, отладить её, получить результаты и объяснить их.
- 6. Небрежное отношение к ЭВМ.
- 7. Нарушение требований правил безопасного труда при работе на ЭВМ.

### Негрубые ошибки

1. Неточность формулировок, определений, понятий, вызванные неполнотой охвата основных признаков определяемого понятия; ошибки синтаксического характера.

2. Пропуск или неточное написание тестов в операторах ввода-вывода.

3. Нерациональный выбор решения задачи.

### Недочёты

1. Нерациональные записи в алгоритмах, преобразований и решений задач.

2. Арифметические ошибки в вычислениях, если эти ошибки грубо не искажают реальность полученного результата.

- 3. Отдельные погрешности в формулировке вопроса или ответа.
- 4. Небрежное выполнение записей, чертежей, схем, графиков.
- 5. Орфографические и пунктуационные ошибки.

### **Требования к подготовке обучающихся 6-8 класса**

### **в области информатики и информационных технологий**

Учащиеся должны:

- понимать и правильно применять на бытовом уровне понятия «информация», «информационный объект»;
- различать виды информации по способам её восприятия человеком, по формам представления на материальных носителях;
- приводить простые жизненные примеры передачи, хранения и обработки информации в деятельности человека, в живой природе, обществе, технике;
- приводить примеры информационных носителей;
- иметь представление о способах кодирования информации;
- уметь кодировать и декодировать простейшее сообщение;
- определять устройства компьютера, моделирующие основные компоненты информационных функций человека;
- различать программное и аппаратное обеспечение компьютера;
- запускать программы из меню Пуск;
- уметь изменять размеры и перемещать окна, реагировать на диалоговые окна;
- вводить информацию в компьютер с помощью клавиатуры и мыши;
- уметь применять текстовый редактор для набора, редактирования и форматирования простейших текстов;
- уметь применять простейший графический редактор для создания и редактирования рисунков;
- уметь выполнять вычисления с помощью приложения Калькулятор;
- знать о требованиях к организации компьютерного рабочего места, соблюдать требования безопасности и гигиены в работе со средствами ИКТ.

### **Условия реализации программы**

Данная программа будет реализована при выполнении следующих условий:

- внедрении современных требований к уроку;
- четкой постановке целей урока;
- нелесообразном планировании расхода времени на уроке;
- осуществлении индивидуального и дифференцированного подхода к обучающимся;
- рациональном планировании урока и каждого его этапа;
- учета возрастных и психологических особенностей детей;
- создания благоприятного психологического климата на уроке.

### **2. Программа курса «Информатика и ИКТ» для учащихся 7-9 классов (коррекционного ) VIII вида.**

Общее число часов – 35 ч.

### **1. Компьютер для начинающих (8 ч).**

Информация и информатика.

Как устроен компьютер. *Что умеет компьютер<sup>1</sup>* . Техника безопасности и организация рабочего места.

 $\overline{\phantom{a}}$ 

 $1$  Курсивом отмечен дополнительный материал.

Ввод информации в память компьютера. Клавиатура. Группы клавиш. *История латинской раскладки клавиатуры*. Основная позиция пальцев на клавиатуре.

Программы и файлы. Рабочий стол. Управление компьютером с помощью мыши. *Как работает мышь*. Главное меню. Запуск программ. Управление компьютером с помощью меню.

### *Компьютерный практикум.*

Практическая работа №1 «Знакомимся с клавиатурой».

Практическая работа №2 «Осваиваем мышь».

Практическая работа №3 «Запускаем программы. Основные элементы окна программы».

Практическая работа №4 «Знакомимся с компьютерным меню».

Клавиатурный тренажер.

#### **2. Информация вокруг нас (18 ч).**

Действия с информацией.

Хранение информации. Носители информации. *Как хранили информацию раньше. Носители информации, созданные в XX веке. Сколько информации может хранить лазерный диск.*

Передача информации. *Как передавали информацию в прошлом. Научные открытия и средства передачи информации.*

Кодирование информации. Язык жестов. Формы представления информации. Метод координат. Текст как форма представления информации. Табличная форма представления информации. Наглядные формы представления информации. *От текста к рисунку, от рисунка к схеме.* 

Обработка информации. Изменение формы представления информации. Систематизация информации. Поиск информации. Кодирование как изменение формы представления информации.

Получение новой информации. Преобразование информации по заданным правилам. Преобразование информации путем рассуждений. Разработка плана действий и его запись. Запись плана действий в табличной форме.

#### *Компьютерный практикум.*

Клавиатурный тренажер.

Координатный тренажер.

Логические компьютерные игры, поддерживающие изучаемый материал.

### **3. Информационные технологии (10 ч).**

Подготовка текстовых документов. Текстовый редактор и текстовый процессор. *Основные объекты текстового документа*. Этапы подготовки документа на компьютере. *О шрифтах*.

Компьютерная графика. Графические редакторы. Устройства ввода графической информации. *Как формируется изображение на экране монитора.* 

Создание движущихся изображений.

#### **Компьютерный практикум.**

Практическая работа №5 «Выполняем вычисления с помощью приложения Калькулятор».

Практическая работа №6 «Вводим текст».

Практическая работа №7 «Редактируем текст».

Практическая работа №8 «Работаем с фрагментами текста».

Практическая работа №9 «Форматируем текст».

Практическая работа №10 «Знакомимся с инструментами рисования графического редактора».

Практическая работа №11 «Начинаем рисовать».

Практическая работа №12 «Создаем комбинированные документы».

Практическая работа №13 «Работаем с графическими фрагментами».

Практическая работа №14 «Создаем анимацию на заданную тему».

Практическая работа №15 «Создаем анимацию на заданную тему».

## **3. Перечень учебно-методических средств обучения**

Литература (основная и дополнительная)

- 1. Босова Л.Л. Информатика: Учебник для 5 класса. М.: БИНОМ. Лаборатория знаний, 2007.
- 2. Босова Л.Л. Информатика: рабочая тетрадь для 5 класса. М.: БИНОМ. Лаборатория знаний, 2007.
- 3. Босова Л.Л., Босова А.Ю. Уроки информатики в 7–9 классах: методическое пособие. М.: БИНОМ. Лаборатория знаний, 2007.
- 4. Босова Л.Л., Босова А.Ю., Коломенская Ю.Г. Занимательные задачи по информатике. М.: БИНОМ. Лаборатория знаний, 2006.
- 5. Босова Л.Л., Босова А.Ю. Контрольно-измерительные материалы по информатике для 7-9 классов // Информатика в школе: приложение к журналу «информатика и образование». №6–2007. – М.: Образование и Информатика, 2007.
- 6. Босова Л.Л. Набор цифровых образовательных ресурсов «Информатика 5-9». М.: БИНОМ. Лаборатория знаний, 2007.

### **4. Оборудование и приборы**

- 1. Операционная система Windows XP.
- 2. Пакет офисных приложений Microsoft Office 2007.
- 3. Ресурсы Единой коллекции цифровых образовательных ресурсов [\(http://school-collection.edu.ru/\)](http://school-collection.edu.ru/).
- 4. Материалы авторской мастерской Босовой Л.Л. (http://metodist.lbz.ru/authors/informatika/3/).

### **5. Перечень цифровых образовательных ресурсов**

- 1. Зрительные иллюзии.
- 2. Техника безопасности.
- 3. Компьютер на службе у человека.
- 4. Хранение информации.
- 5. Носители информации.
- 6. Средства передачи информации.
- 7. В мире кодов.
- 8. Текст: история и современность.
- 9. Табличный способ решения логических задач.
- 10. Наглядные формы представления информации.
- 11. Задача о напитках.
- 12. Клавиатурный тренажер.
- 13. Логические игры «Морской бой», «Переливашки», «Пары».

#### **календарно-тематическое планирование**

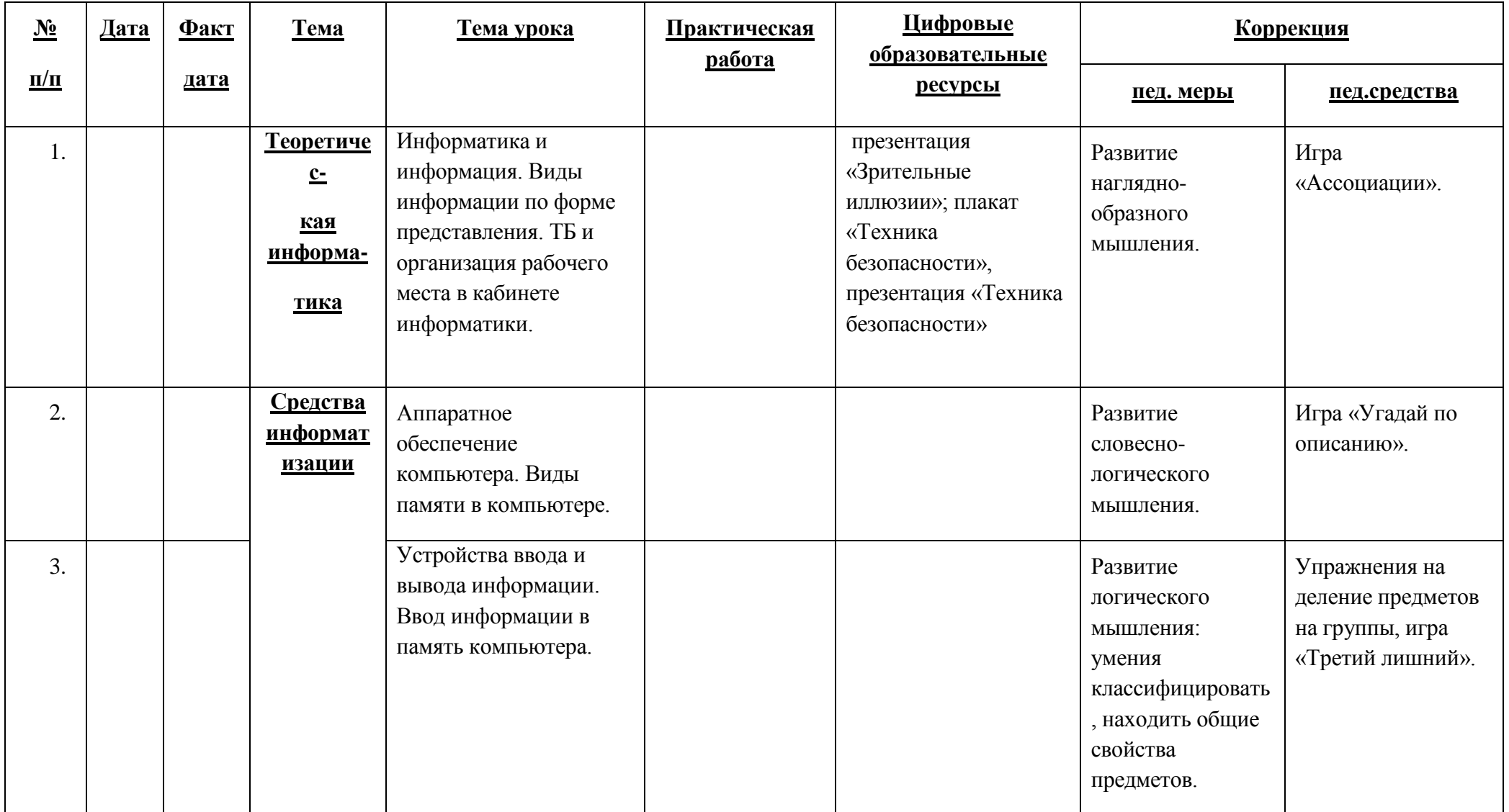

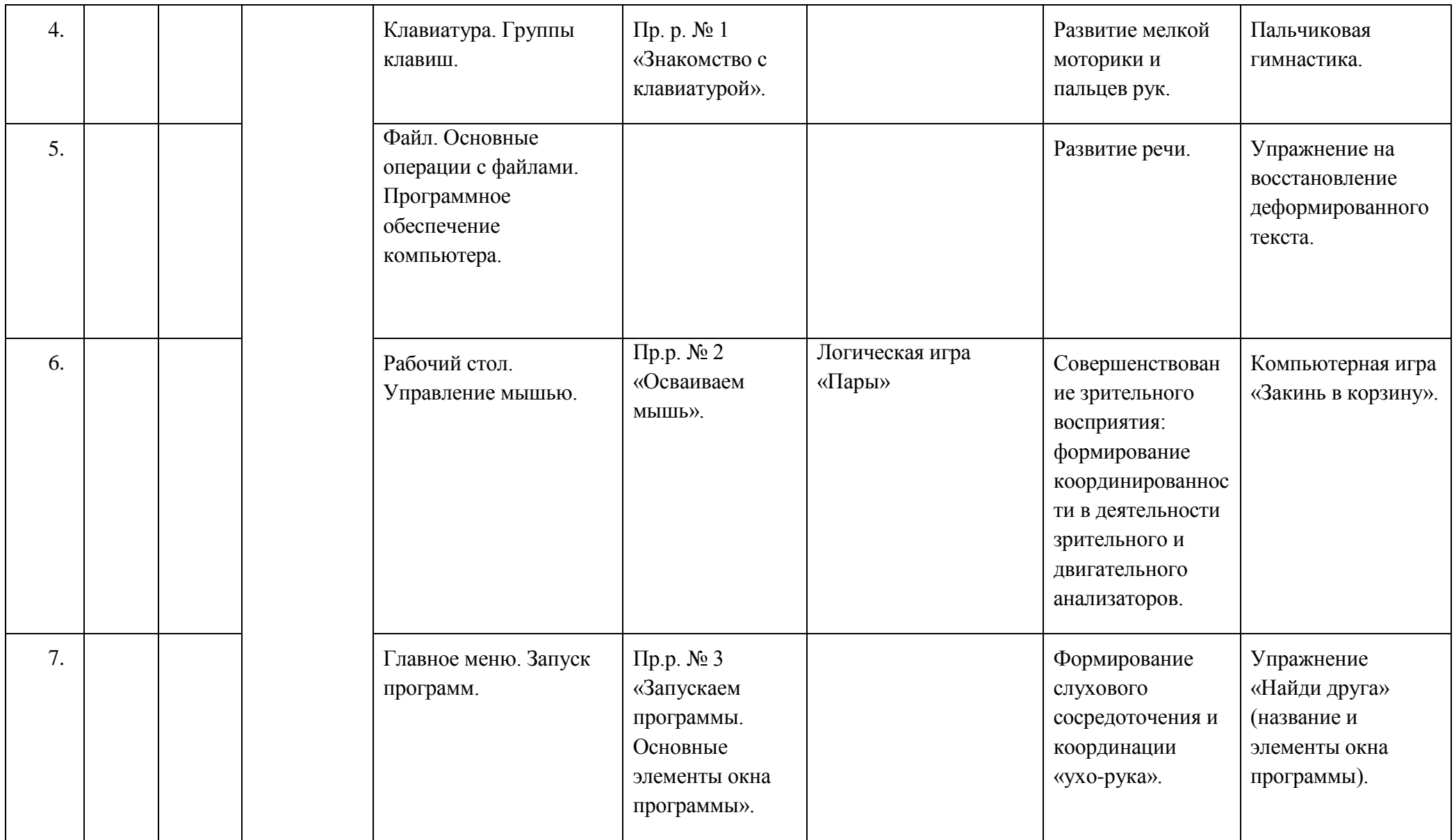

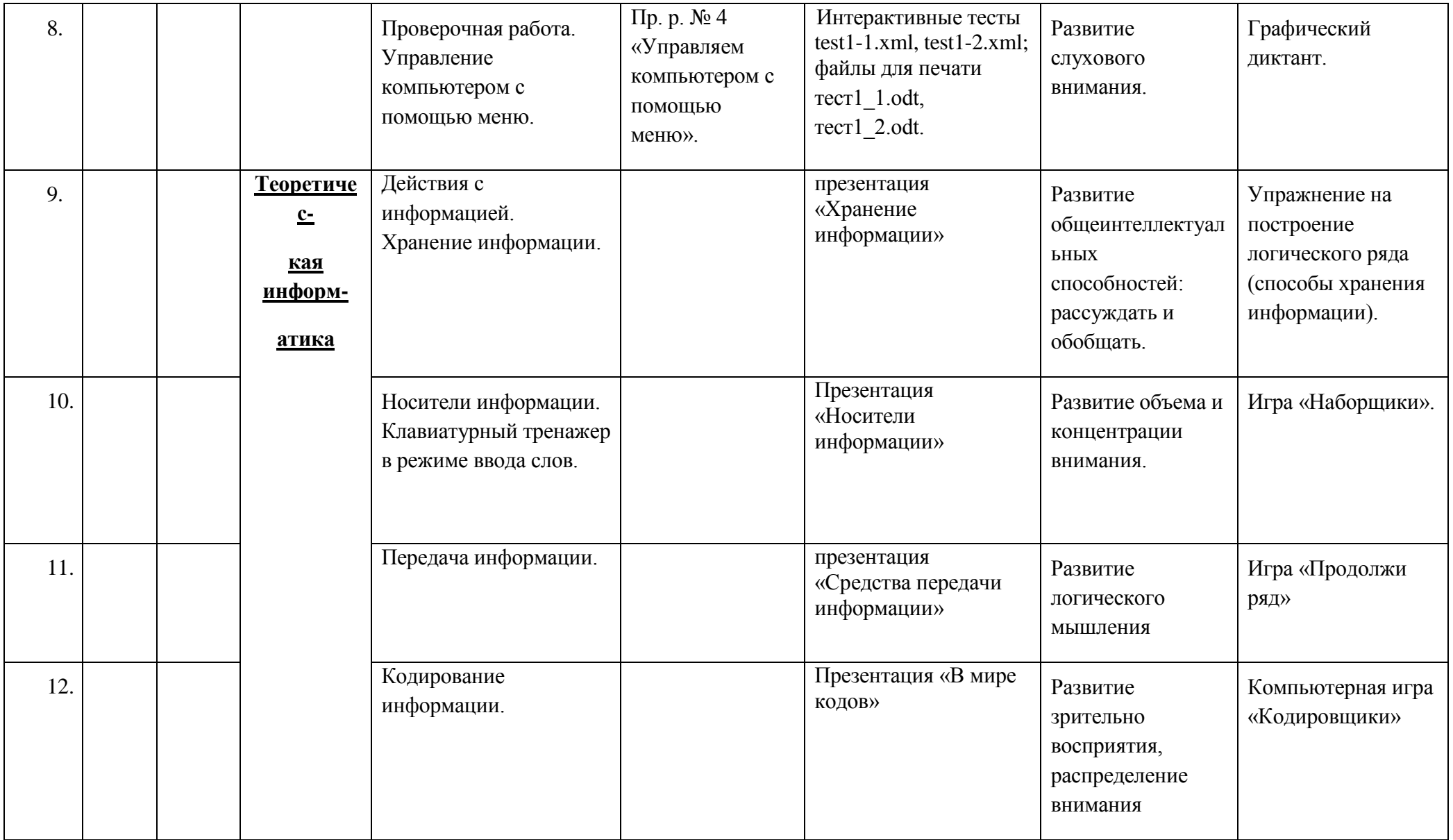

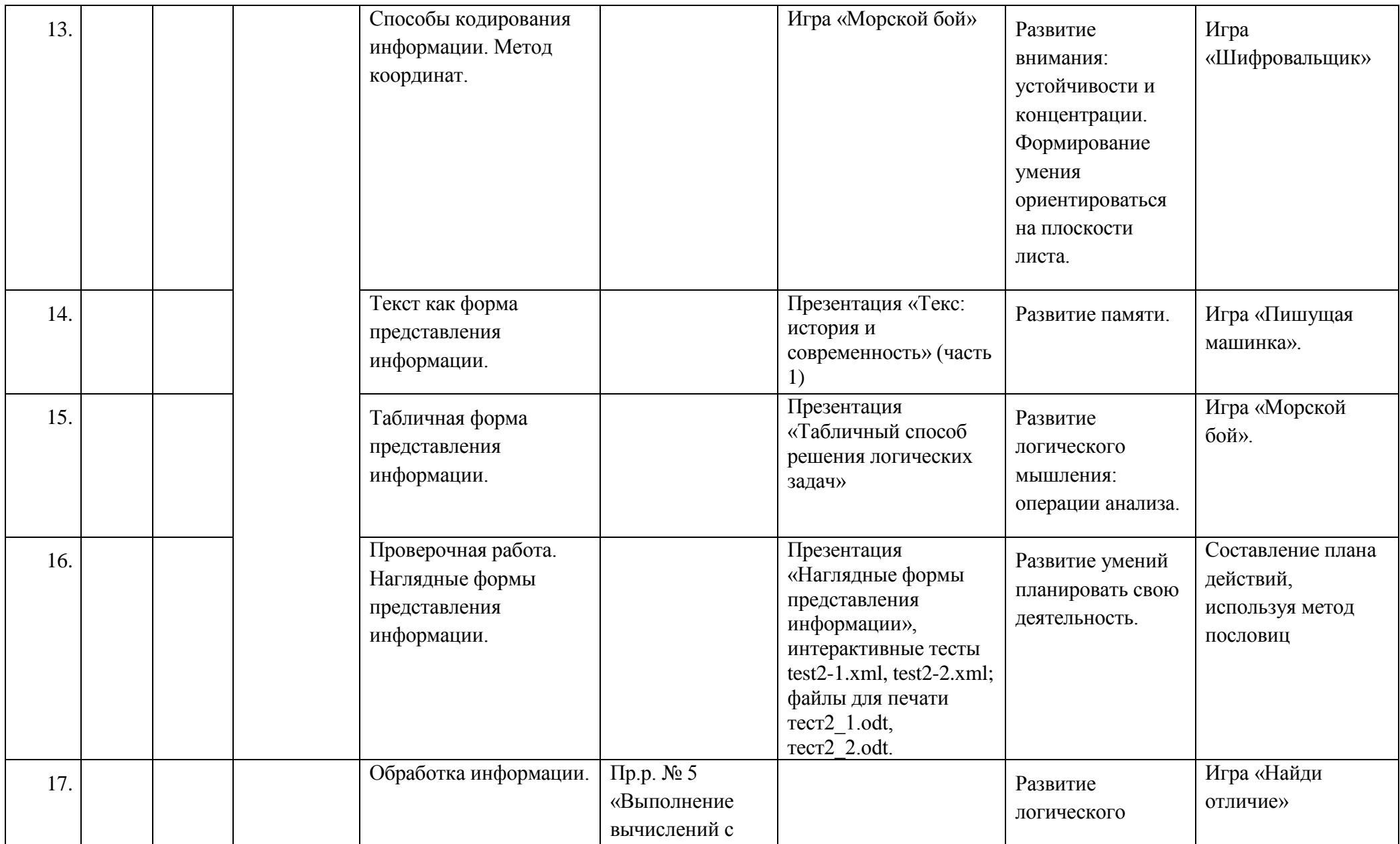

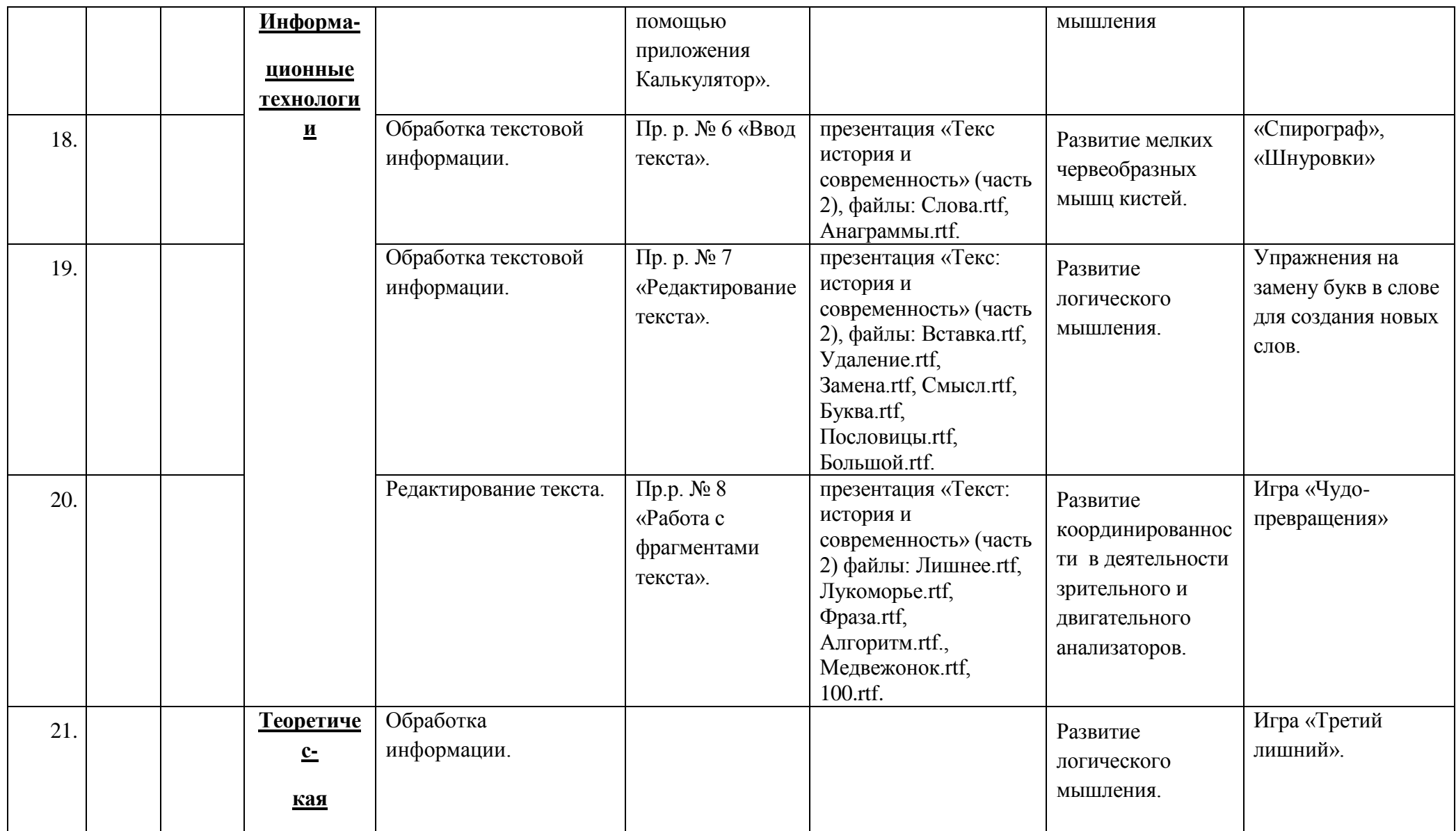

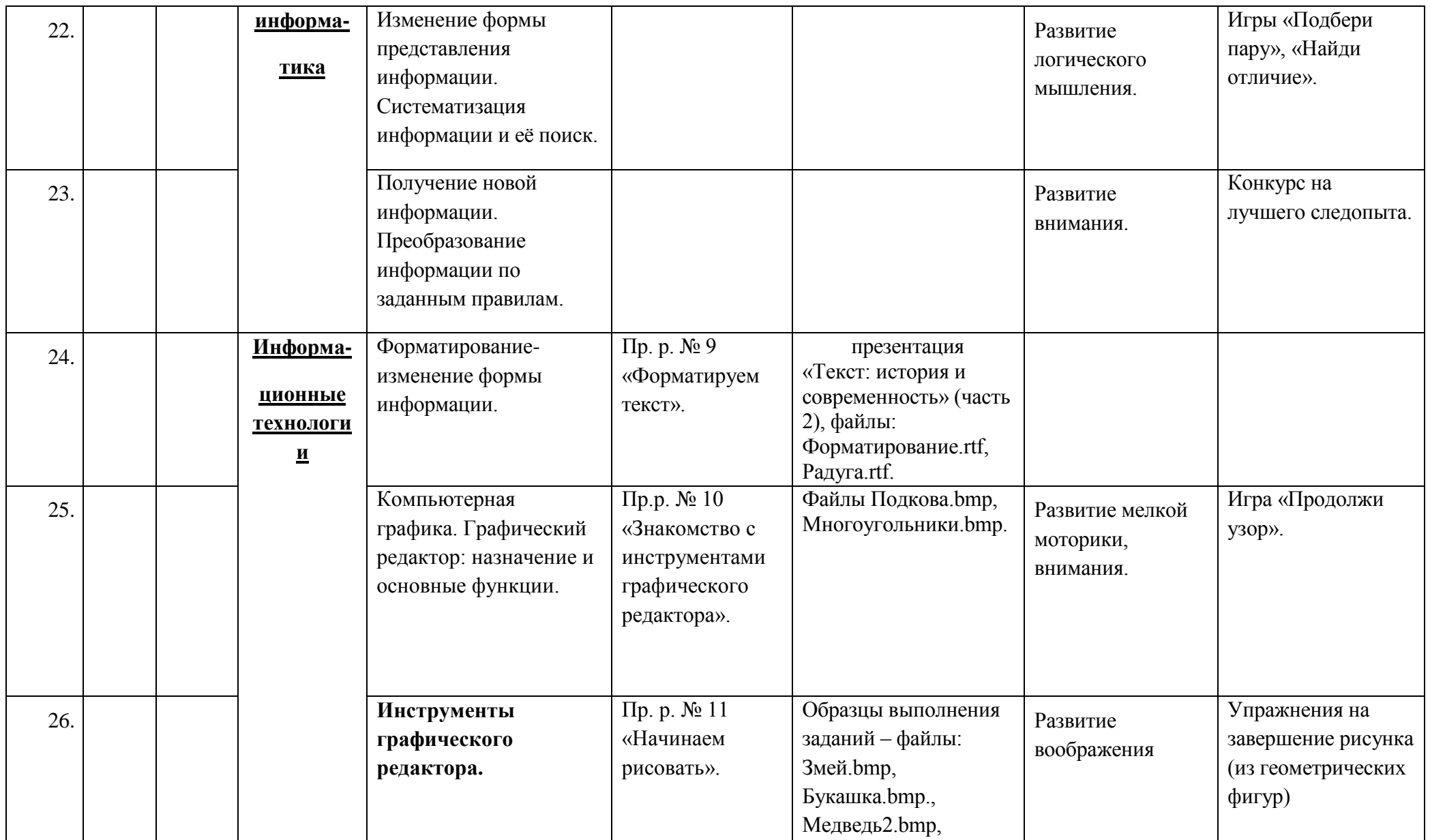

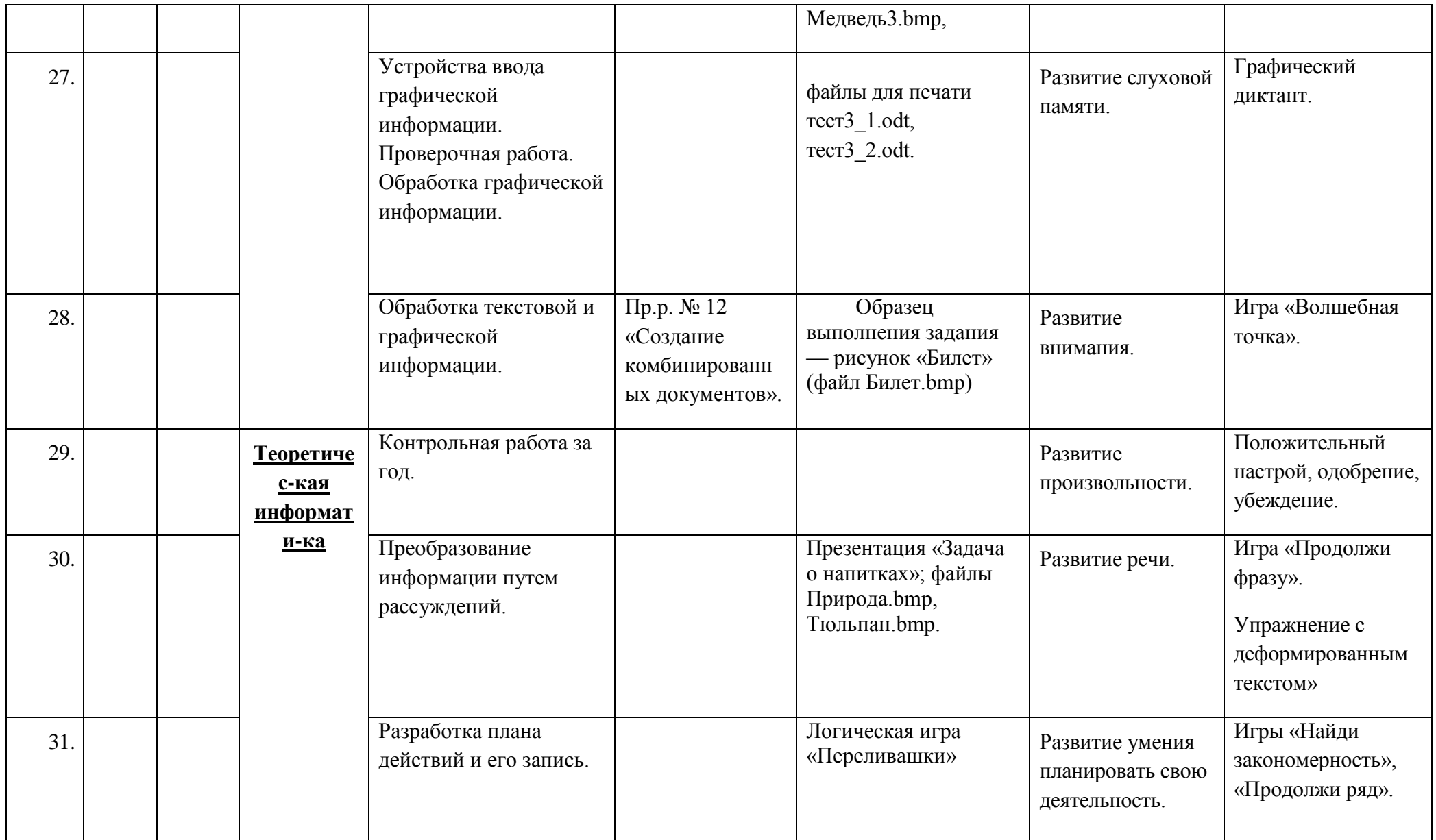

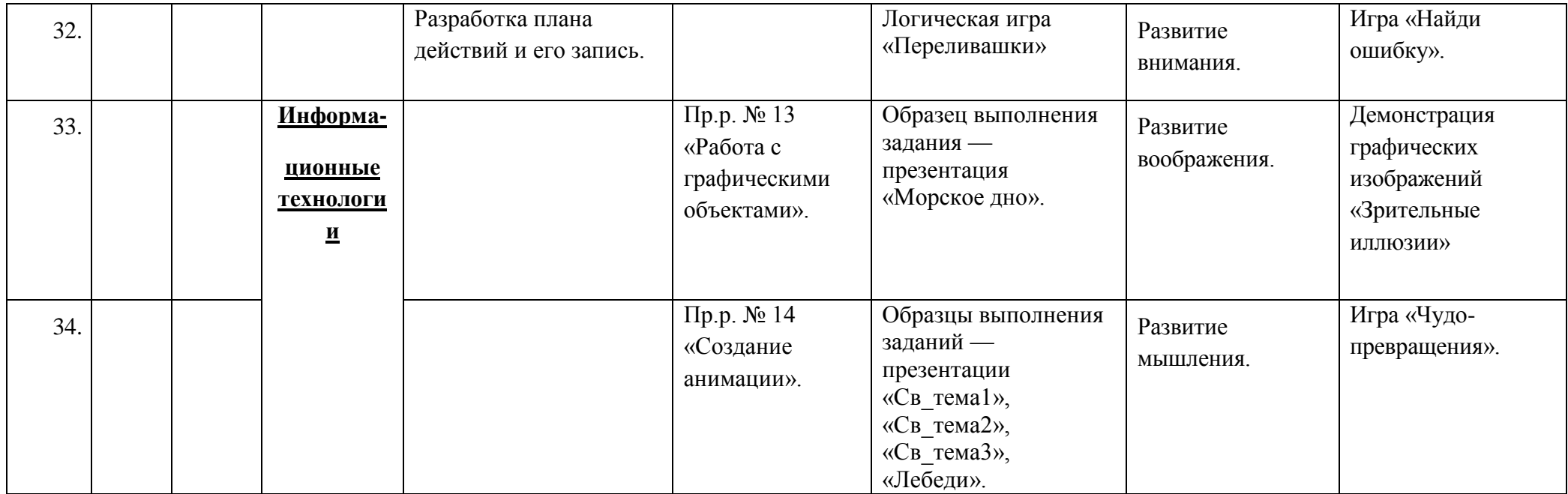

# **Итоговая контрольная работа по информатике за курс для учащихся 6-8 (коррекционного класса) VIII вида**

1. Продолжи фразу: *Информация – это* …

### 2. Выпишите **номера** информационных процессов (действий с информацией).

- 1. Работа на компьютере с клавиатурным тренажером;
- 2. Посадка дерева;
- 3. Прослушивание музыкальной кассеты;
- 4. Чтение книги;
- 5. Видеокассета;
- 6. Заучивание правила;
- 7. Толковый словарь;
- 8. Выполнение домашнего задания по истории.

3. Напиши виды информации по форме представления.

4. Выпишите **устройства,** предназначенные для вывода информации.

- 1. Принтер;
- 2. Монитор;
- 3. Сканер;
- 4. Джойстик;
- 5. Клавиатура;
- 6. Мышь;
- 7. Микрофон;
- 8. Акустические колонки;
- 9. Дискета.
- 5. Запишите несколько современных носителей информации.
- 6. Выпишите **номера** элементов окна приложения Paint.
	- 1. Название приложения;
	- 2. Строка меню;
	- 3. Кнопка закрыть;
	- 4. Кнопка свернуть;
	- 5. Панель инструментов;
	- 6. Палитра;
- 7. Панель Стандартная;
- 8. Панель Форматирование;
- 9. Рабочая область;
- 10. Полосы прокрутки.
- 7. Выпишите **операции**, выполняемые при редактировании документов.
	- 1. Вставка;
	- 2. Удаление;
	- 3. Замена;
	- 4. Изменение шрифта;
	- 5. Изменение начертания;
	- 6. Изменение цвета;
	- 7. Поиск и замена;
	- 8. Выравнивание.
- 8. Отметьте верное.
- а) При форматировании текстового документа происходит …
	- 1. обработка, связанная с изменением формы информации, но не изменяющая её содержания;
	- 2. обработка, связанная с получением нового содержания, новой информации;
	- 3. обработка информации не происходит.
- б) При разработке плана действий происходит …
	- 1. обработка, связанная с изменением формы информации, но не изменяющая её содержания;
	- 2. обработка, связанная с получением нового содержания, новой информации;
	- 3. обработка информации не происходит.
- 9. Декодируйте данное сообщение с помощью метода координат.

1(2,6), 2(6,6), 3(11,7), 4(11,4), 5(6,2), 6(2,2), 7(4,9), 8(9,9), 9(3,2), 10(3,4), 11(5,4), 12(5,2).

Соедините точки 1-2-3-4-5-6-1-7-8-3. 7-2-5. 9-10-11-12.

10. Приведите примеры способов кодирования информации в окружающем нас мире.